**IJARCCE** ISSN (Online) 2278-1021

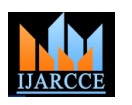

**International Journal of Advanced Research in Computer and Communication Engineering ISO 3297:2007 Certified** Vol. 6, Issue 3, March 2017

# Efficient Design of Low Pass FIR Filter by Hamming, Blackman and Rectangular Window **Techniques**

**Jyoti Kharsan<sup>1</sup> , Shivani Yadav<sup>2</sup> , Pranay Kumar Rahi<sup>3</sup>**

B.E. Scholar, Dept of Electrical and Electronics Engg, Institute of Technology, Korba, Chhattisgarh, India<sup>1,2</sup>

Assistant Professor, Dept of Electrical and Electronics Engg, Institute of Technology, Korba, Chhattisgarh, India<sup>3</sup>

**Abstract:** Digital filtering plays a significant role in the world of technology. This paper deals with the design of finite impulse response digital filter using window techniques. Here various windows are compared and demonstration of the best window is done, which is the one with minimum side lobes. This is hence the major objective of filtering operation. The experimental results show that the FIR filters designed in this paper are effective for filtering operation. Through this paper the intricacies of the window methods are explained in a simple and a subtle manner.

**Keywords:** blackman window, hamming window, rectangular window, FIR filter and MATLAB.

### **1. INTRODUCTION**

Digital filtering is one of the most powerful tools of DSP. There are two major types of digital filters are: Digital filters are capable of performing that specifications 1) Infinite Impulse response (IIR) filters 2) Finite Impulse which are extremely difficult to achieve with an analog implementation. In addition the characteristics of a digital filter can be easily changed under software control. Many digital systems use signal filtering to remove unwanted noise to provide spectral shaping or to perform signal detection or analysis. Two types of filters provide these functions are finite impulse response (FIR) filters and infinite impulse response (IIR) filters. In actual procedure distance communication, image processing applications for designing digital FIR filters first the desired filter responses are characterized and the filter coefficient values are calculated for a causal FIR filter[1].

To design the FIR filters the simple and effective way is window method. In this method infinite impulse response of the ideal prescribed filter is truncated by using a window function. The main advantage of this design technique is that the impulse response coefficient can be obtained in closed form and can be determined very quickly. The window method is simple in operation, easy to understand and very convenient method for designing digital FIR filter[2].

### **1.1. BASIC PRINCIPLE OF FIR WINDOW TECHNOQUE**

The filter is used to describe a linear time – invariant system used to perform spectral shaping or frequencyselective filtering. Filter is used in digital signal processing is widely used in a number of ways, such as removal of undesirable noise from desired signals, spectral shaping such as equalization of communication channels, signal detection in radar, sonar and communications, and for signals[3].

response (FIR) filters. Infinite Impulse Response (IIR) digital filter has the problems of phase non-linearity. Therefore it is a low order filter which becomes highly unstable. Due to these factors, the FIR filter can be used to design a linear phase digital filter which is convenient for image processing and data transmission applications. The FIR filters are broadly used in various fields, such as long etc

The system function of FIR filter is given below:

 $H(z) = \sum_{n=0}^{L-1} h[n]z^{-n}$ 

where, L is the length of the filter, and  $h[n]$  is the impulse response[4].

### **2. WINDOW AND THEIR TECHNIQUES**

The finite impulse response (FIR) filter is one of the most basic elements in a digital signal processing system, and it can guarantee a strict linear phase frequency characteristic with any kind of amplitude frequency characteristic. Besides, the unit impulse response is finite; therefore, FIR filters are stable system. The FIR filter has a broad application in many fields, such as telecommunication, image processing, and so on[5].

Several window function have been proposed. Listed below are some of the most common.

- $\Box$  Hamming window
- Blackman window
- $\Box$  Rectangular window

performing analysis of the spectra of a variety of impulse response by a finite weighing sequence  $\omega(n)$ To reduce the oscillation in fourier series method, the fourier coefficient are modified by multiplying the infinite called a window. Windows are characterize by the main

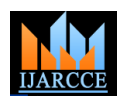

Vol. 6, Issue 3, March 2017

lobe width which is the bandwidth between first negative and first positive zero crossing and by their ripple ratio. The main lobe far as possible in the main lobe and the energy in the side lobe should be as low as possible[6].

### **2.1. HAMMING WINDOW**

Richard W. hamming observed that the side lobes of the rectangular and HANNING windows are phase reversed relative to each other, so a linear combination of the two would tend to cause them to cancel each other. He searched for the linear combination that minimized the maximum side lobe amplitude and came up with the following formulation, which represents a raised cosine on a rectangular pedestal[7].

$$
\omega[n] = \begin{cases} 0.54 - 0.46 \cos\left(\frac{2\pi n}{M}\right), 0 \le n \le M \\ 0, \text{otherwise} \end{cases}
$$

### **2.2. BLACKMAN WINDOW**

Blackman windows are defined as: By common convention, the unqualified term Blackman window refers to  $\alpha = 0.16$ , as this most closely approximates the "exact Blackman", with  $a_0 = 7938/18608$  $\approx$  0.42659, a<sub>1</sub> = 9240/18608  $\approx$  0.49656, and a<sub>2</sub> =  $1430/18608 \approx 0.076849$ . These exact values place zeros at the third and fourth side lobes[8].

$$
W(n) = a_0 - a_1 \cos \left( \frac{2n\pi}{N-1} \right) + a_2 \cos \left( \frac{4n\pi}{N-1} \right)
$$

Where;

 $a_0 =$ 1−α 2  $a_1 =$ 1 2  $a_2 =$ α 2

### **2.3. RECTANGULAR WINDOW**

 $\epsilon$ 

The rectangular window is what you would obtain if you were to simply segment a finite portion of the impulse response without any shapping in the time domain .

$$
\omega(n) = \begin{cases} 1, 0 \le n \le M \\ 0, \text{ otherwise} \end{cases}
$$

we have studied this function extensively in class and known it's DTFT to be

$$
a(e^{j\omega}) = \frac{\sin(\frac{M\omega}{2})}{\sin(\frac{\omega}{2})}e^{\frac{-j\omega M}{2}}
$$

compare the plots of the original sinc function above and its magnitude plotted in dB.

 $20log_{10}(|\omega(e^{j\omega})|)$  [9].

### **3. SIMULATION AND RESULT**

Table-1. Parameter specification

| Parameter                  | Value   |
|----------------------------|---------|
| Sampling frequency $(f_s)$ | 48000Hz |
| Cut-off frequency $(f_c)$  | 10000Hz |
| Order(N)                   | 30      |

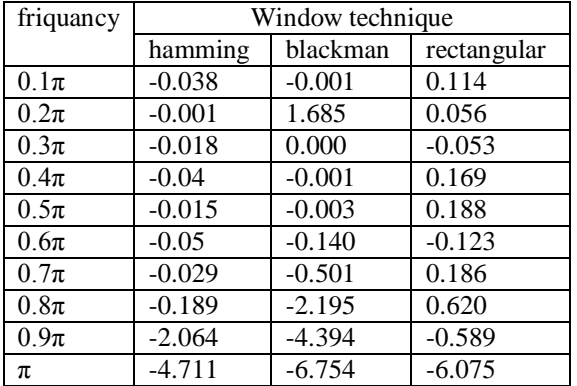

Table –2.Frequency and magnitude.

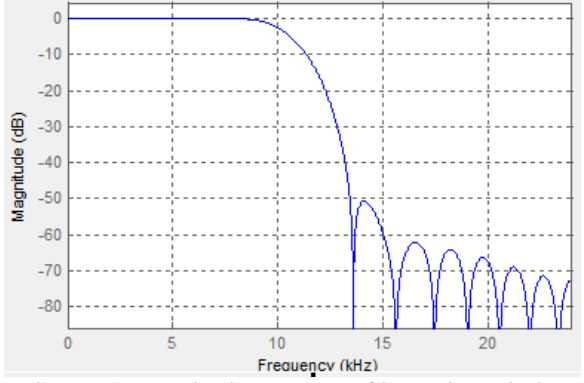

FIGURE-1.Magnitude response of hamming window.

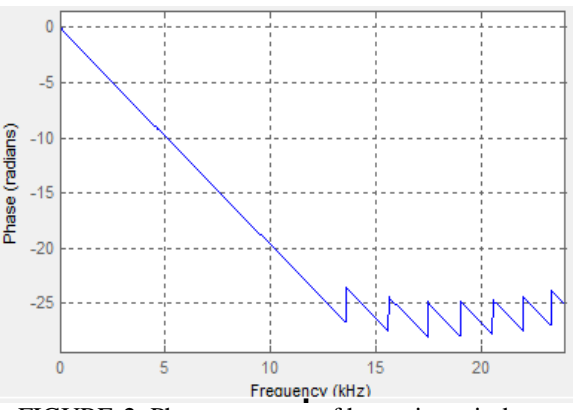

FIGURE-2. Phase response of hamming window.

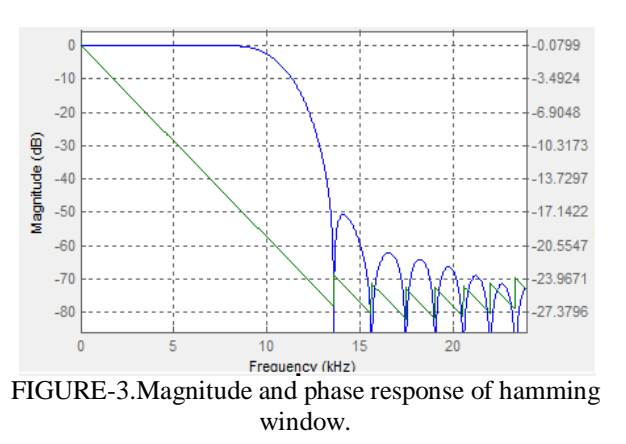

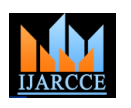

Vol. 6, Issue 3, March 2017

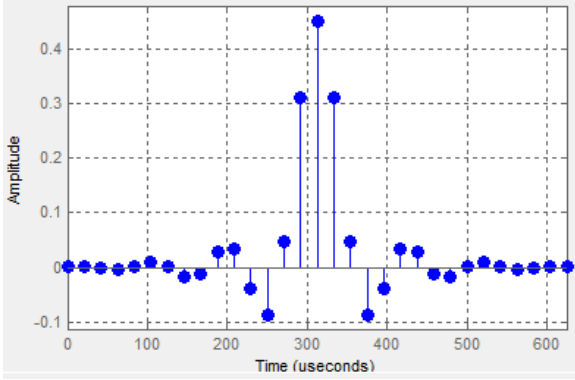

FIGURE-4.Impulse response of hamming window.

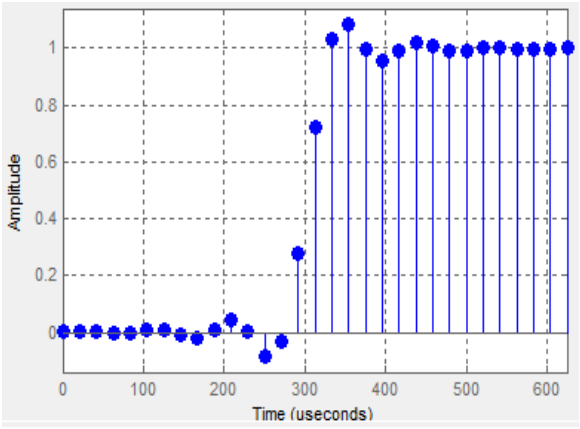

FIGURE-5. Step response of hamming window.

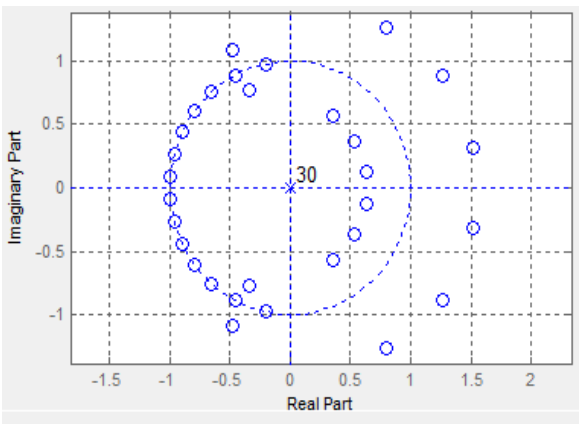

FIGURE-6. Poles and zeros plot of hamming window.

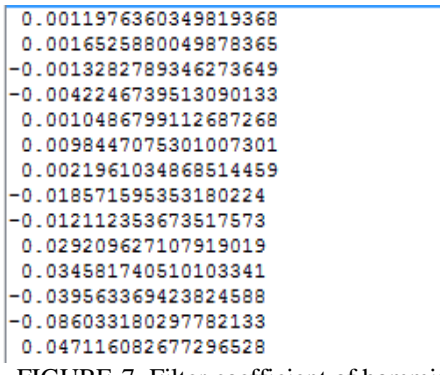

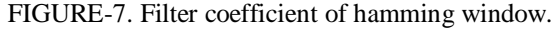

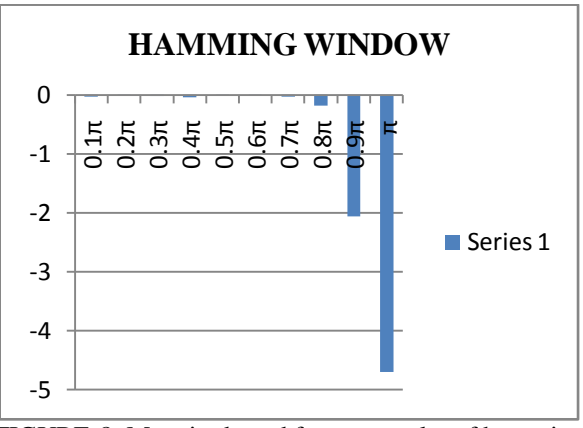

FIGURE-8. Magnitude and frequency plot of hamming window.

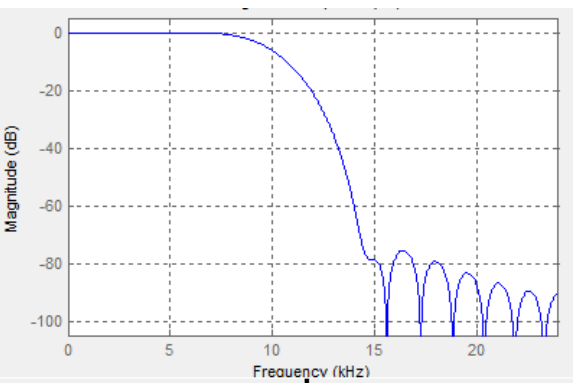

FIGURE-9.Magnitude response of blackman window.

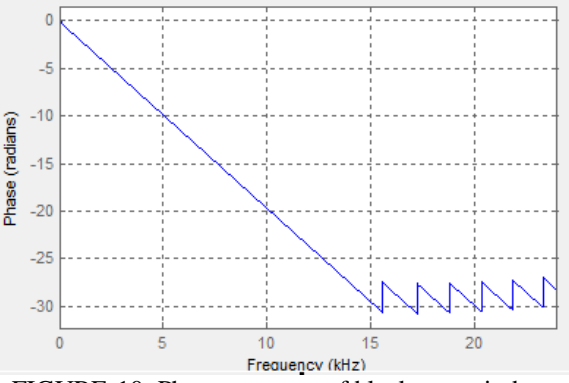

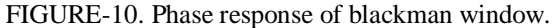

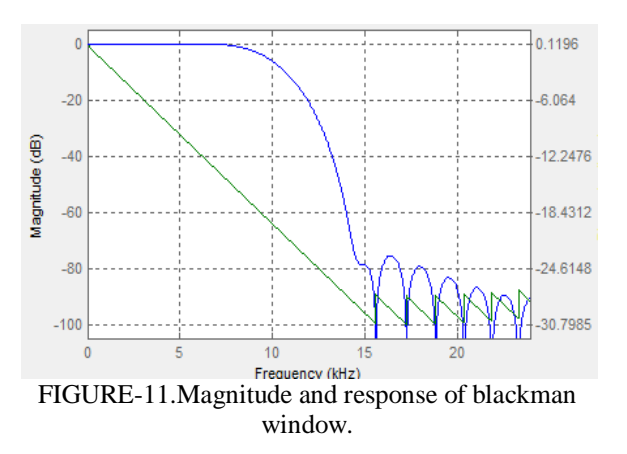

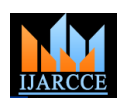

Vol. 6, Issue 3, March 2017

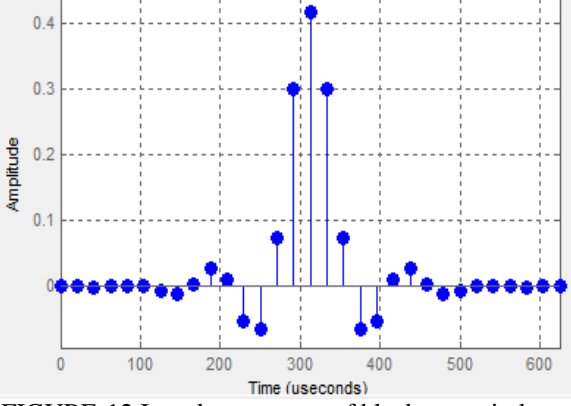

FIGURE-12.Impulse response of blackman window.

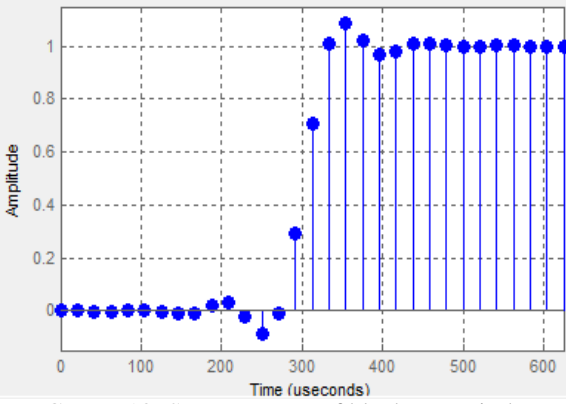

FIGURE-13. Step response of blackman window.

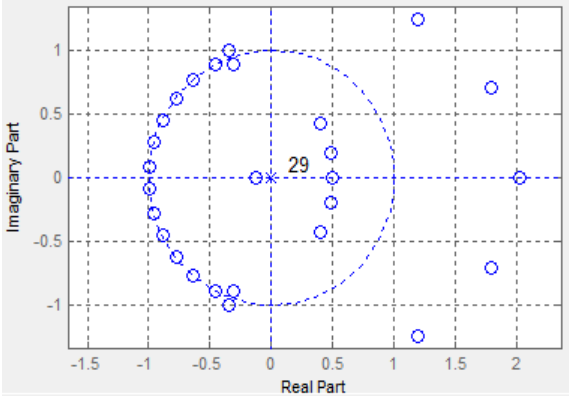

FIGURE-15. Poles and zeros plot of blackman window.

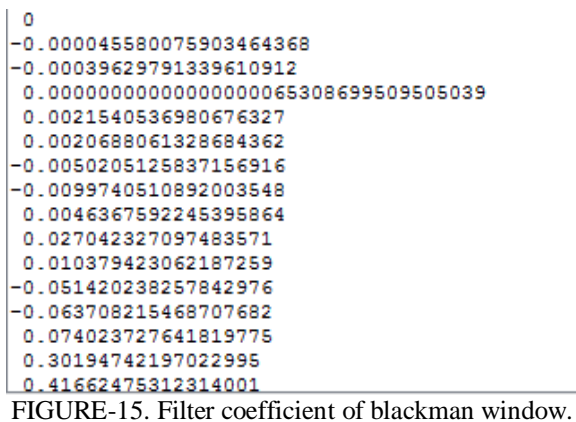

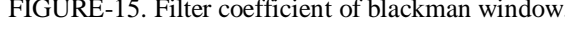

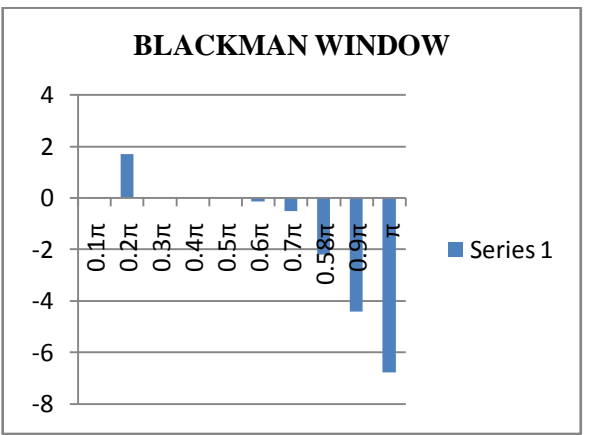

FIGURE-16. Magnitude and frequency plot of blackman window.

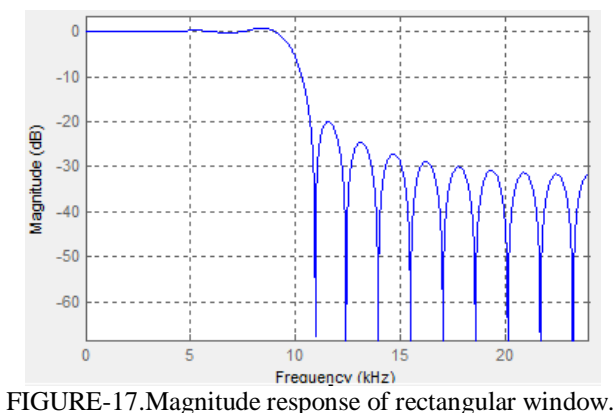

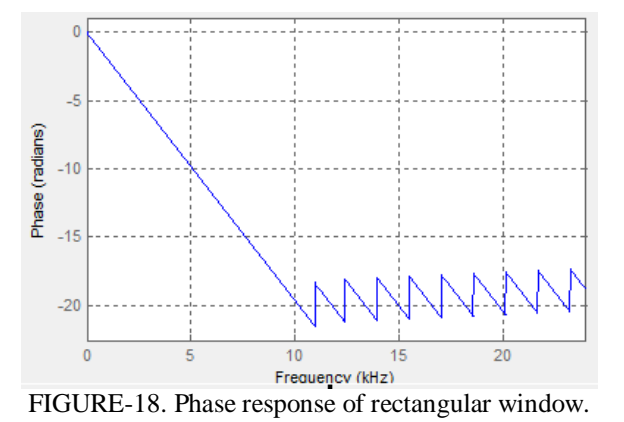

 $-0.0707$  $-10$ 3.3523  $-6.634$  $-20$ Magnitude (dB)  $-30$ 99156 13 1972  $-40$ .<br>Fil 16.4789  $\mathbb{R}^l$ 19.7605  $10$ 15 Frequency (kHz)

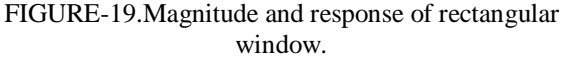

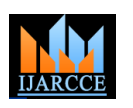

Vol. 6, Issue 3, March 2017

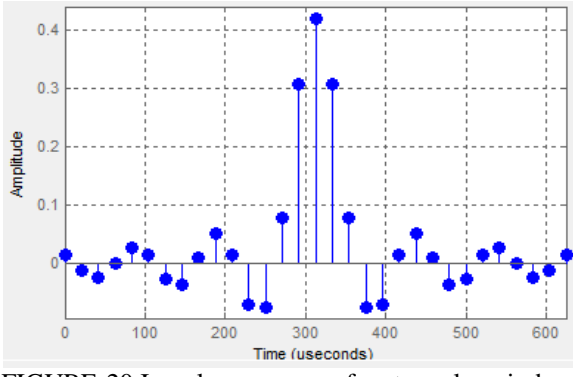

FIGURE-20.Impulse response of rectangular window

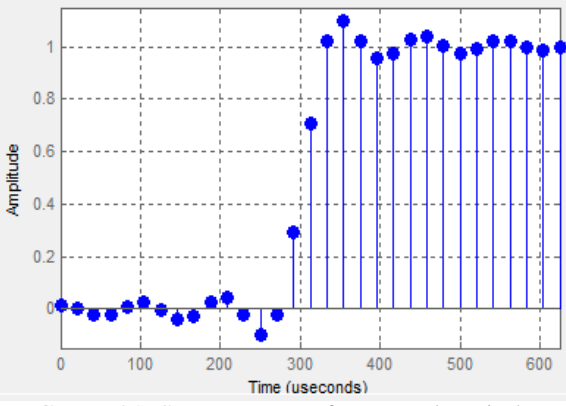

FIGURE-21. Step response of rectangular window.

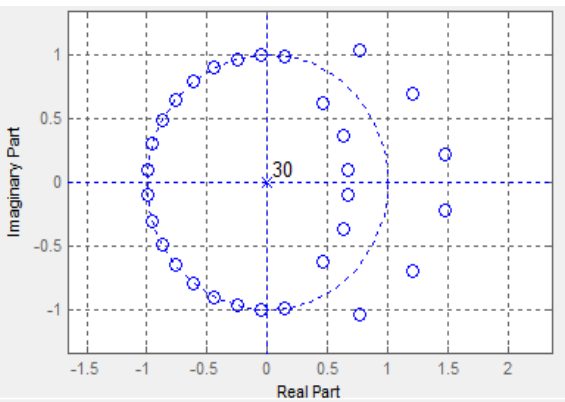

FIGURE-22. Poles and zeros plot of rectangular window.

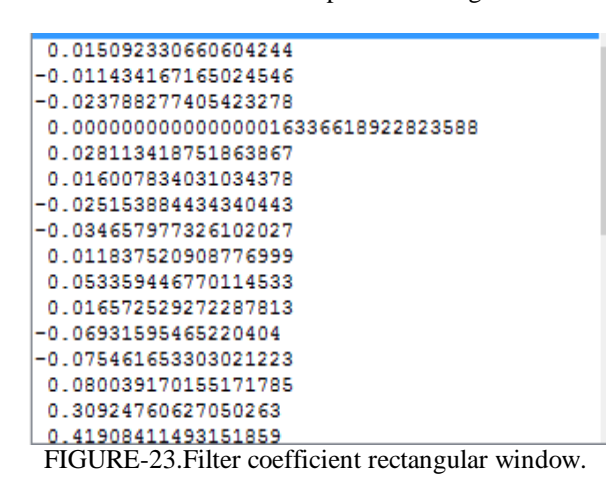

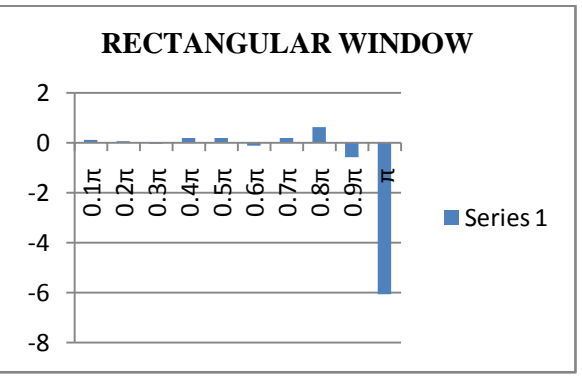

FIGURE-24.Magnitude and frequency plot of rectangular window.

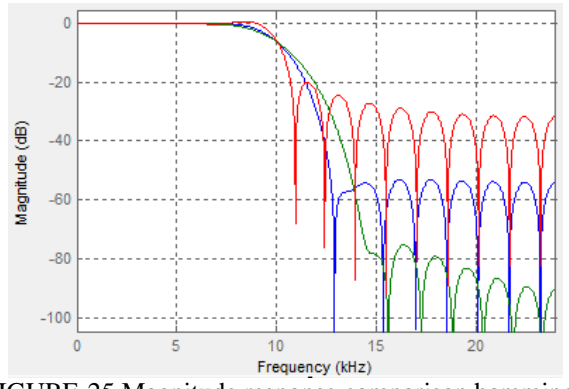

FIGURE-25.Magnitude response comparison hamming, blackman and rectangular window.

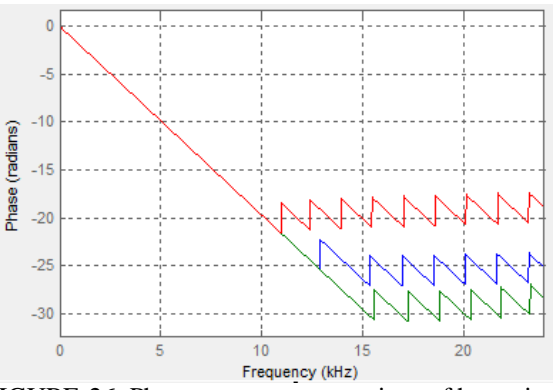

FIGURE-26. Phase response comparison of hamming, blackman and rectangular window.

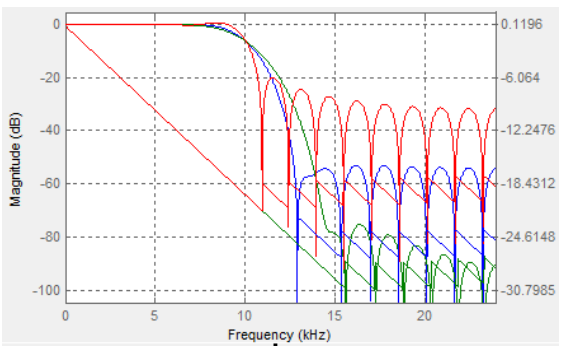

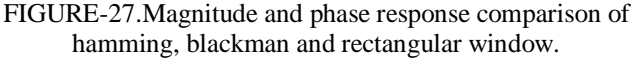

## **IJARCCE** ISSN (Online) 2278-1021

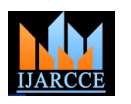

### **International Journal of Advanced Research in Computer and Communication Engineering ISO 3297:2007 Certified**

Vol. 6, Issue 3, March 2017

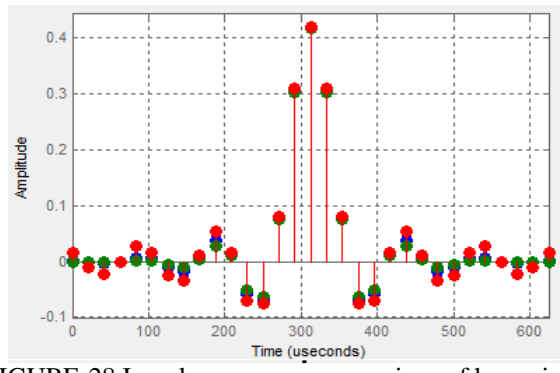

FIGURE-28.Impulse response comparison of hamming, blackman and rectangular window.

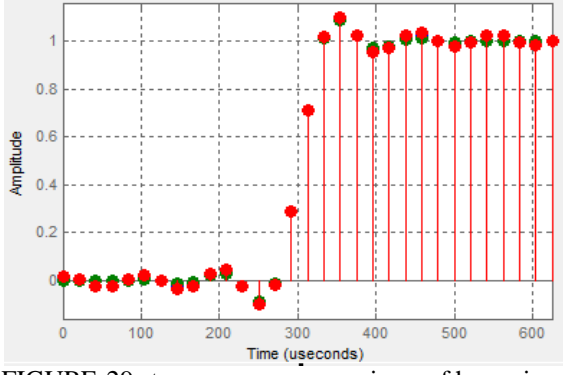

FIGURE-29.step response comparison of hamming, blackman and rectangular window.

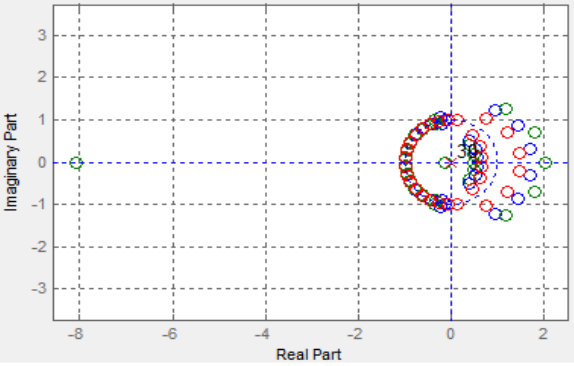

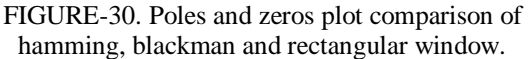

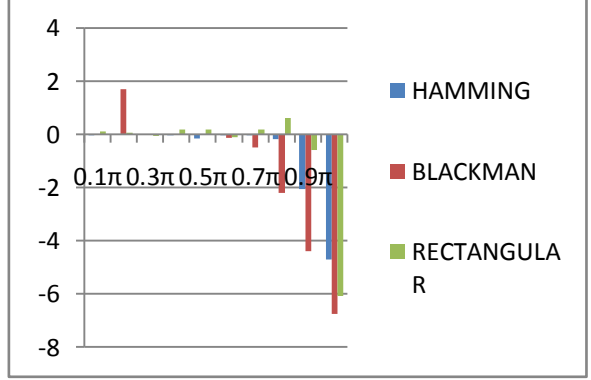

FIGURE-31.Magnitude and frequency comparison of hamming, blackman and rectangular window

### **4. CONCLUSION**

In this research paper low pass FIR filter has been design using MATLAB hamming, blackman and rectangular window technique. It concludes by comparative value of both magnitude and phase response of the filter using above the technique at same frequency.

i.eF<sup>s</sup> = 48000Hz F<sup>c</sup> = 10000Hz

In blackman windowing technique the unwanted signals are not present after the cut-off frequency, but this technique also cuts the wanted signal.

In rectangular windowing technique wanted signals are present in maximum after the cut-off frequency but some unwanted signals are present with the wanted signals too.

### **REFERENCES**

- [1] ManjinderKaur&Sangeet Pal Kaur, "FIR Low Pass Filter Designing Using Different Window Functions and their Comparison using MATLAB" International Journal of Advanced Research in Electrical, Electronics and Instrumentation Engineering (An ISO 3297: 2007 Certified Organization) Vol. 5, Issue 2, February 2016.
- [2] Md. Saiful Islam, Md. Shariful Islam, Syed Khalid Rahman&NeelanjanaSubinFerdous, "Design of FIR Filter Using Hamming Window" International Journal of Emerging Research in Management &Technology ISSN: 2278-9359 (Volume-3, Issue-2).
- [3] Mohd. ShariqMahoob&Rajesh Mehra, "Design of Low Pass FIR Filter Using Hamming, Blackman-Harris and Taylor Window" International Journal of Advance Research In Science And Engineering IJARSE, Vol. No.3, Issue No.11, November 2014.
- [4] S. M. ShamsulAlam and Md. Tariq Hasan, "Performance Analysis of FIR Filter Design by Using Optimal, Blackman Window and Frequency Sampling Methods", International Journal of Electrical & Computer Sciences (IJECS-IJENS) Vol:10, No:01, February 2010, pp. 9-14.
- [5] Su Peng, "Design and analysis of FIR filters based on Matlab"Course code: 2ED14E, Date: 2013-05-28.
- [6] PramodYadav, ShankarlalSahu, Pranay Kumar Rahi, "Efficient Design of Low Pass Fir Filter by Rectangular, Taylor and Kaiser Window Techniques" International Journal of Advanced Research in Computer and Communication Engineering ISO 3297:2007 Certified Vol. 6, Issue 2, February 2017.
- [7] Carnegie Mellon, "Notes on FIR Filter Design Using Window Function", Siganls and System (18-396).
- [8] https://en.wikipedia.org/wiki/Window\_function.
- [9] Oppenheim, R. Schafer, and J. Buck, DiscreteTime Signal Processing 2nd edition, PrenticeHall, 1999.

### **BIOGRAPHIES**

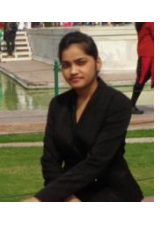

**Jyoti Kharsan**, pursuing Bachelor of Engineering in Electrical and Electronics Engineering in 5th semester from Institute of Technology Korba, Chhattisgarh Swami Vivekananda Technical University, Chhattisgarh, India.

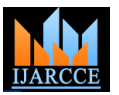

Vol. 6, Issue 3, March 2017

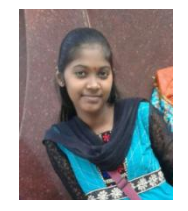

**Shivani Yadav**, pursuing Bachelor of Engineering in Electrical and Electronics Engineering in 5th semester from Institute of Technology Korba, Chhattisgarh Swami Vivekananda Technical University, Chhattisgarh, India.

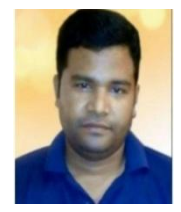

**Pranay Kumar Rahi,** received the Bachelor of Technology degree in Electronics and Telecommunication Engineering Collage, Guru Ghasidas University, Bilaspur Chhattisgarh, India in 2004, and pursuing Master of Engineering in Electronics and

Communication Engineering from National Institute of Technical Teacher's Training & Research, Punjab University, Chandigarh, India. Presently Working as Assistant Professor in Department of Electrical and Electronics Engineering, Institute of Technology, Korba, Chhattisgarh since 2008. He has authored more than 40 research publications and published Journal paper and Research papers in the leading International and National Journal. His primary research interest includes Digital Signal, Processing VLSI Design, Control Systems and Digital Electronics and Logic Design.